# **Rivendell Core Audio Control Protocol**

**Fred Gleason** 

### **Table of Contents**

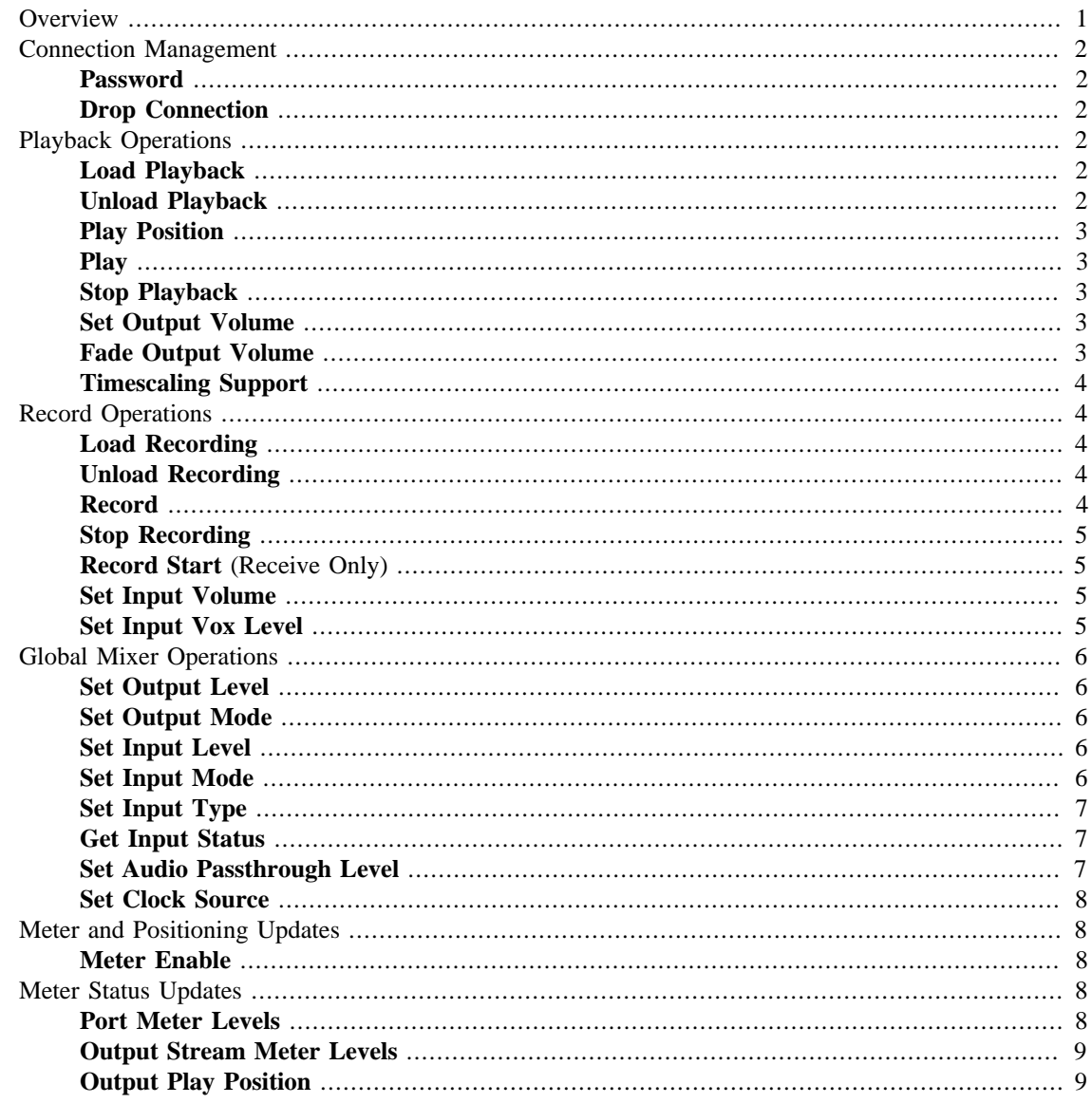

## <span id="page-0-0"></span>**Overview**

Formats used for audio storage are Broadcast Wave Format (BWF), as specified in EBU Tech Pub 3285 with annexes.

Commands to the Core Audio Engine are passed by means of a TCP SOCK\_STREAM connection to TCP port 5005 on the host server.

Commands have the following general syntax:

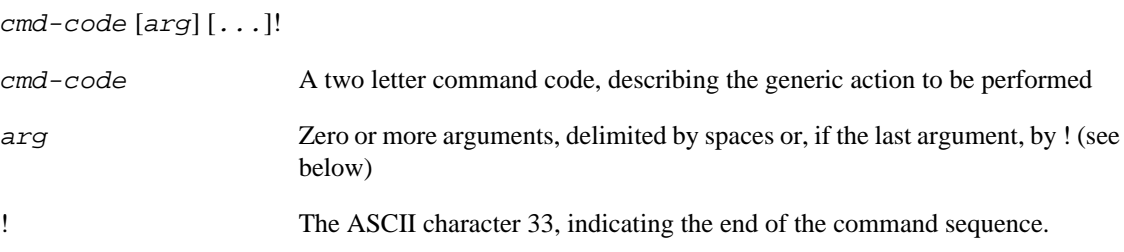

Unless otherwise specified, the engine will echo back the command with  $a + or -$  before the  $\mathsf{l}$ , to indicate the success or failure of the command execution.

## <span id="page-1-0"></span>**Connection Management**

#### <span id="page-1-1"></span>**Password**

Pass a password to the server for authentication.

**PW password!**

password A password to be supplied before granting the client access.

Returns:  $PW +!$  to indicate success,  $PW -!$  to indicate failure

### <span id="page-1-2"></span>**Drop Connection**

Drop the TCP connection and end the session.

**DC!**

## <span id="page-1-3"></span>**Playback Operations**

### <span id="page-1-4"></span>**Load Playback**

Prepare an audio interface to play an audio file, while also muting all stream-to-port mixer controls for the stream that is internally allocated by **caed**(8).

#### **LP serial card-num port-num name!**

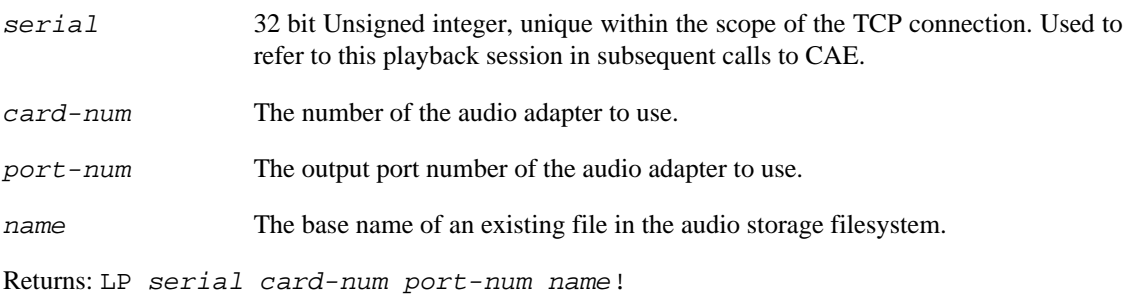

### <span id="page-1-5"></span>**Unload Playback**

Free an audio playback interface.

#### **UP serial!**

serial The serial value used in the corresponding **Load Playback** command.

### <span id="page-2-0"></span>**Play Position**

Position the playback pointer.

#### **PP serial position!**

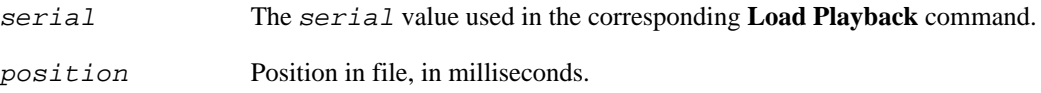

#### <span id="page-2-1"></span>**Play**

Play the loaded file from the current position.

#### **PY serial length speed pitch-flag!**

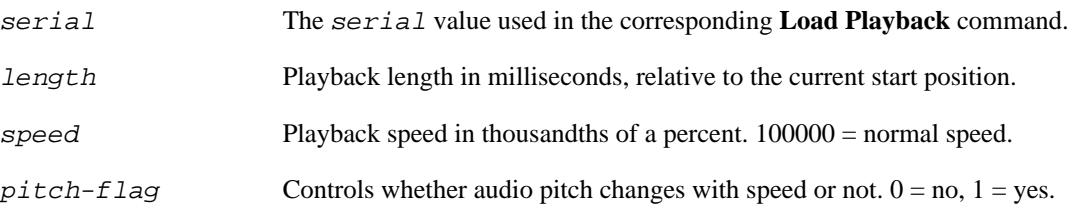

### <span id="page-2-2"></span>**Stop Playback**

Stop playback of the specified playback interface.

#### **SP serial!**

serial The serial value used in the corresponding **Load Playback** command.

### <span id="page-2-3"></span>**Set Output Volume**

Set the volume of an output playback.

#### **OV serial level!**

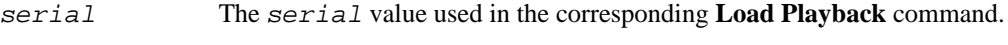

level The level, in hundreths of a dB.

### <span id="page-2-4"></span>**Fade Output Volume**

Transition the volume of an output playback over time.

#### **FV serial level length!**

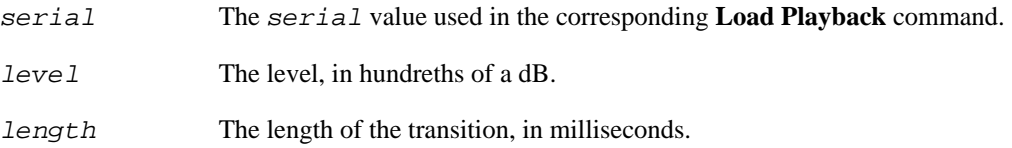

### <span id="page-3-0"></span>**Timescaling Support**

Query CAE if card-num supports timescaling.

**TS card-num**!

card-num The number of the audio adapter to query.

Returns: TS  $card-num+|-!$ 

## <span id="page-3-1"></span>**Record Operations**

## <span id="page-3-2"></span>**Load Recording**

Prepare an audio interface to capture an audio file.

#### **LR card-num port-num coding channels samp-rate bit-rate name!**

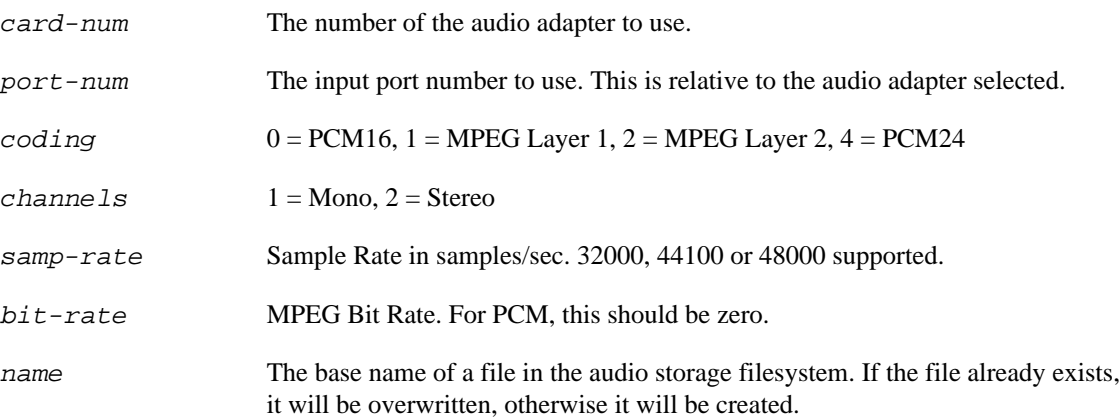

#### **Note**

Rivendell always assumes that the input port number specified in port-num corresponds to the recording stream number used internally by **caed**(8).

### <span id="page-3-3"></span>**Unload Recording**

Free an audio capture interface.

```
UR card-num port-num!
card-num The card-num value used in the corresponding Load Recording command.
port-num The port-num value used in the corresponding Load Recording command.
Returns: UR card-num port-num length!
length Length of recording, in mS.
```
#### <span id="page-3-4"></span>**Record**

Record a loaded file.

#### **RD card-num port-num length threshold!**

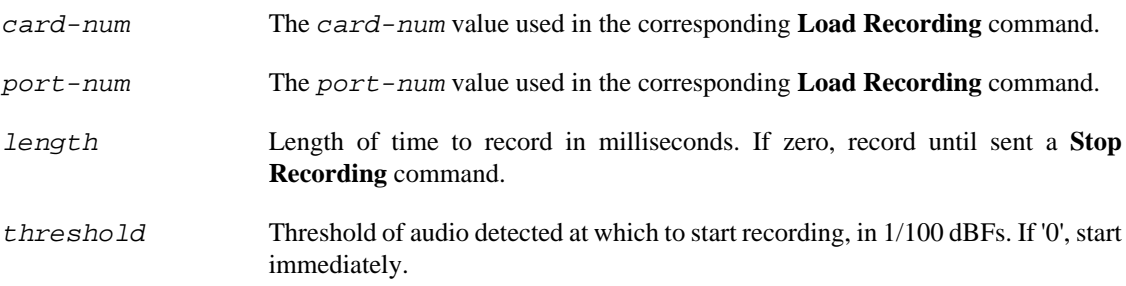

Returns: When recording actually begins, a Record Start (RS) confirmation will be echoed back. If record time expires a Stop Record (SR) confirmation will be echoed back.

### <span id="page-4-0"></span>**Stop Recording**

Stop recording of the specified record interface.

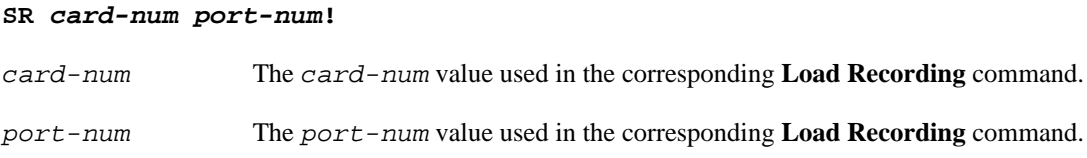

### <span id="page-4-1"></span>**Record Start (Receive Only)**

Receive-only signal to indicate recording has actually started (as with a VOX event, where actual recording may begin some time after the interface is placed into record).

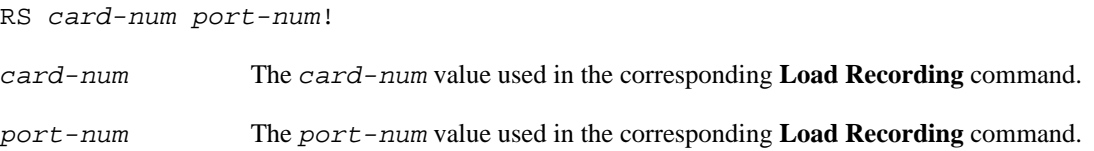

#### <span id="page-4-2"></span>**Set Input Volume**

Set the volume of an input stream.

#### **IV card-num port-num level!**

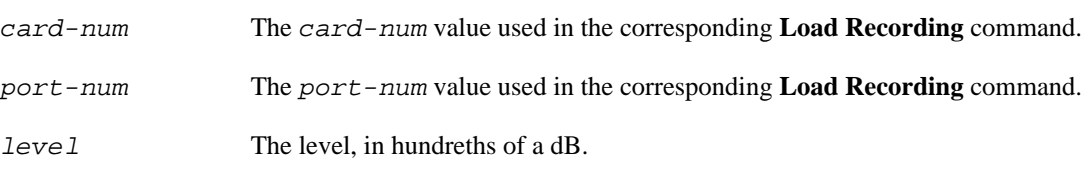

### <span id="page-4-3"></span>**Set Input Vox Level**

Set the VOX threshold level of an input stream.

#### **IX card-num port-num level!**

card-num The card-num value used in the corresponding **Load Recording** command.

port-num The port-num value used in the corresponding **Load Recording** command.

level The level, in hundreths of a dB.

## <span id="page-5-0"></span>**Global Mixer Operations**

These commands operate independently of any specific playback or recording operation.

### <span id="page-5-1"></span>**Set Output Level**

Set the gain level of an output port.

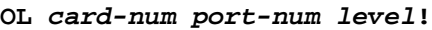

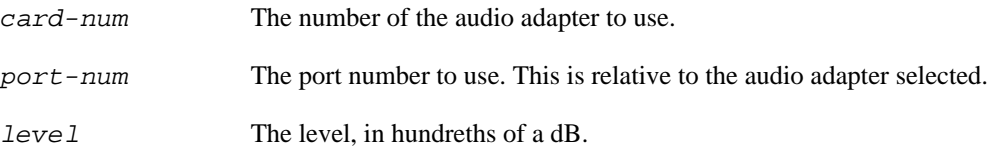

#### <span id="page-5-2"></span>**Set Output Mode**

Set the mode of an output port.

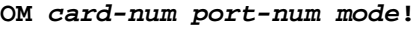

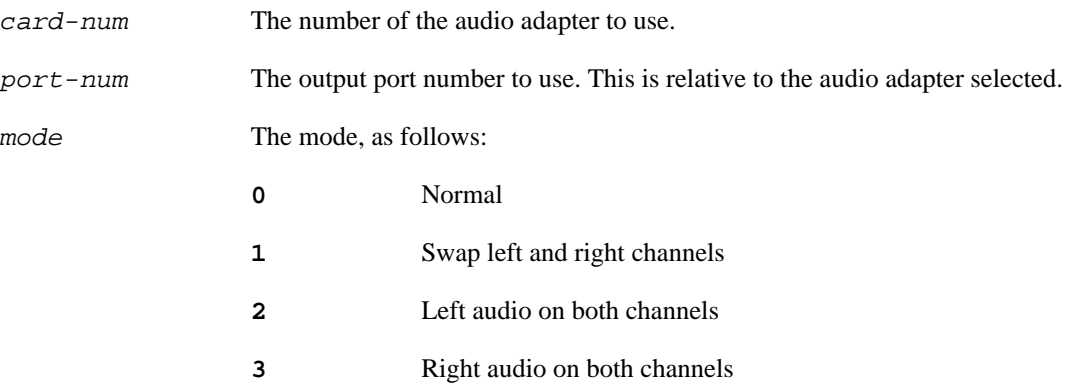

### <span id="page-5-3"></span>**Set Input Level**

Set the gain level of an input port.

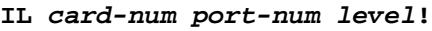

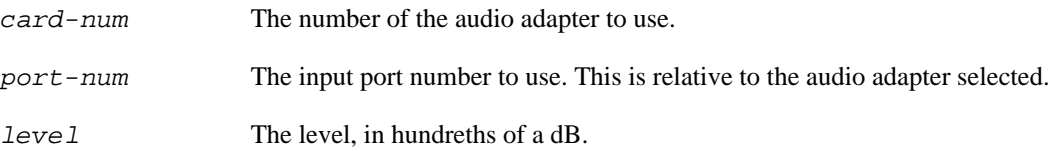

### <span id="page-5-4"></span>**Set Input Mode**

Set the mode of an input port.

#### **IM card-num port-num mode!**

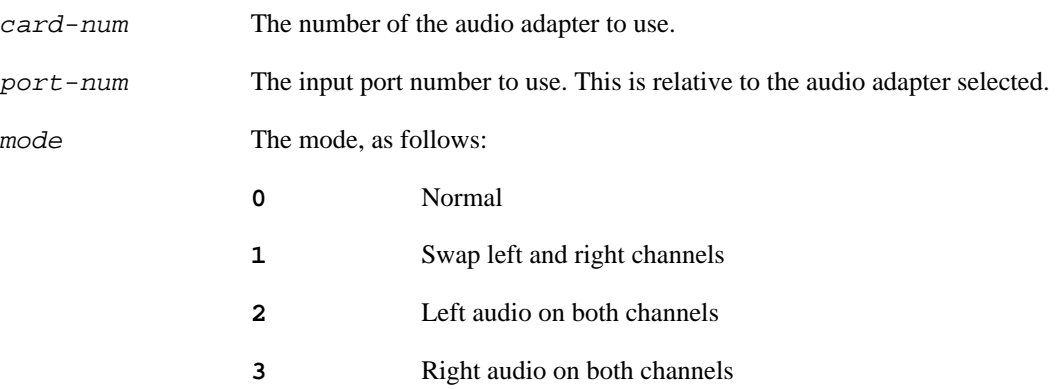

### <span id="page-6-0"></span>**Set Input Type**

Set the signal type of an input port.

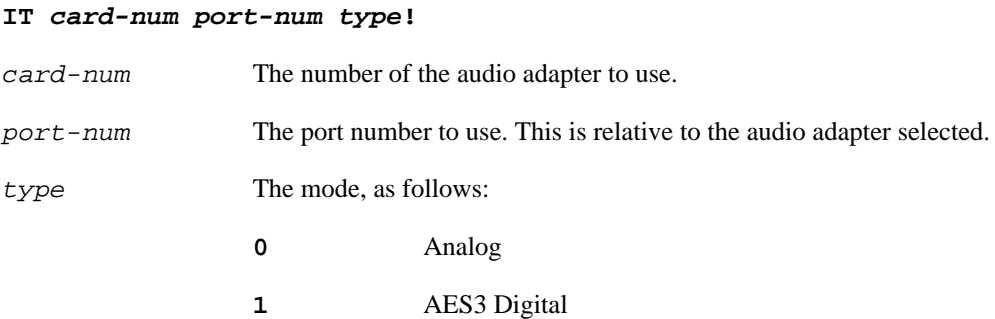

### <span id="page-6-1"></span>**Get Input Status**

Request the status of an input port.

#### **IS card-num port-num!**

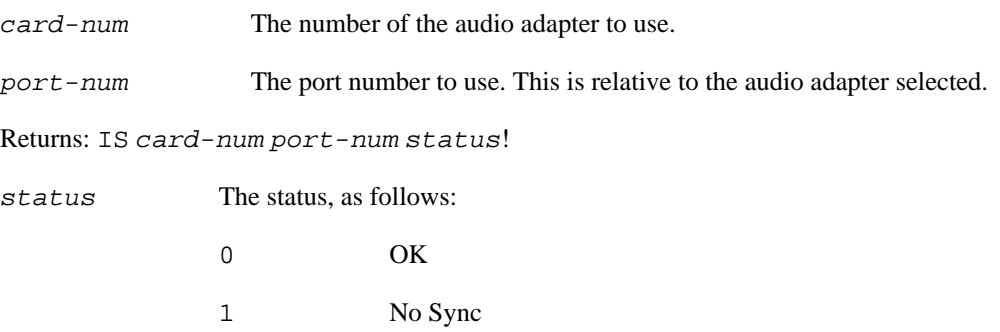

### <span id="page-6-2"></span>**Set Audio Passthrough Level**

Set the gain of an audio passthrough path.

**AL card-num input-num output-num level!**

card-num The number of the audio adapter to use.

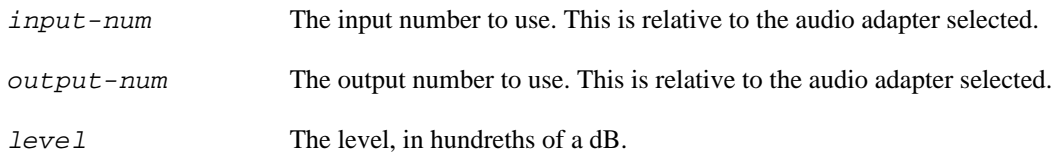

#### <span id="page-7-0"></span>**Set Clock Source**

Set source of an audio adapter's sample clock. Relevant only for cards that feature AES3 inputs.

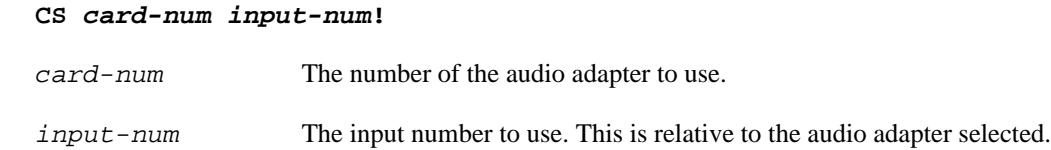

# <span id="page-7-1"></span>**Meter and Positioning Updates**

### <span id="page-7-2"></span>**Meter Enable**

Set UDP port to which to send meter update messages for the specified card(s). If set to a non-zero UDP port, update messages (see below) from the specified cards will be sent to that port.

#### **ME udp-port card0 ..!**

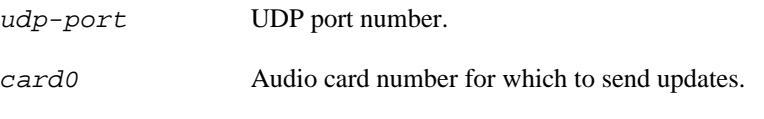

## <span id="page-7-3"></span>**Meter Status Updates**

The following messages are sent by CAE to indicate audio levels and playout positions. They are sent to the UDP port requested by the Meter Enable ['ME'] command.

#### <span id="page-7-4"></span>**Port Meter Levels**

Current meter levels of an input or output port.

ML type card-num port-num left-lvl right-lvl! type Type of meter. I Input O Output card-num The number of the audio adapter to use. port-num The port number on the audio adapter. left-lvl Left channel level, in 100ths of dBFS.  $right-lv1$  Right channel level, in 100ths of dBFS.

## <span id="page-8-0"></span>**Output Stream Meter Levels**

Send current meter level of the output stream.

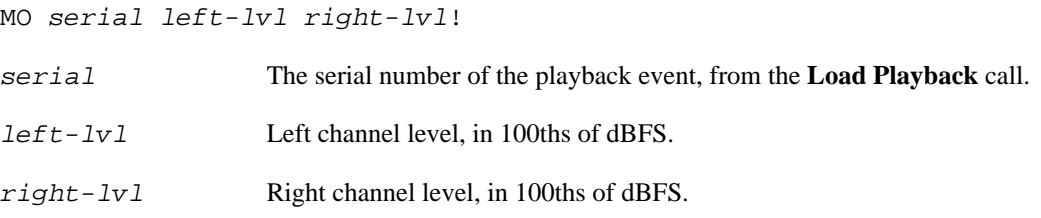

### <span id="page-8-1"></span>**Output Play Position**

Output play position.

MP serial pos!

- serial The serial number of the playback event, from the **Load Playback** call.
- pos The play position in mS.